# **Lampiran 2 Source Code Program**

## **I. Aplikasi desktop client-server sistem monitoring** Login

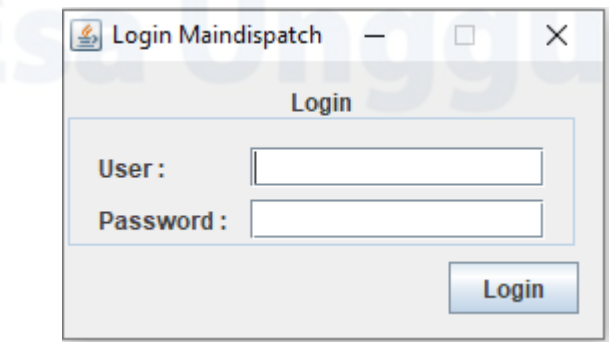

Setelah Login , petugas admin dapat melengkapi pengisian form input data operator, data armada truk , dan data kontainer yang telah disampaikan pada bab sebelumnya. Dengan Bahasa JAVA, maka program client-server ini dibangun kedalam 3 kategori yaitu : API, Client dan Server. Beberapa modul penulis tampilkan potongan kode programnya dan selengkapnya bisa dilihat softcopynya pada CD.

## **A. Kode program API**

### **1. Truk.java** package maindispatchapi.entity; import java.io.Serializable; /\* @author albani.soeleman\*/ public class Truk implements Serializable { private int IdTruk; public int getIdTruk() {return IdTruk;} public void setIdTruk(int IdTruk) {this.IdTruk = IdTruk;} private String KodeUnit; private String Pemilik ; private String MerkUnit; private String NoPol; private String JenisTruk; private Long BeratUnit; private Long BebanAngkut; private String StatusUnit; public String getKodeUnit() {return KodeUnit;} public void setKodeUnit(String KodeUnit) {this.KodeUnit = KodeUnit;} public String getPemilik() {return Pemilik;} public void setPemilik(String Pemilik) {this.Pemilik = Pemilik;} public String getMerkUnit() {return MerkUnit;} public void setMerkUnit(String MerkUnit) {this.MerkUnit = MerkUnit; } public String getNoPol() {return NoPol;} public void setNoPol(String NoPol) {this.NoPol = NoPol;} public String getJenisTruk() {return JenisTruk;} public void setJenisTruk(String JenisTruk) {this.JenisTruk = JenisTruk;} public Long getBeratUnit() {return BeratUnit;} public void setBeratUnit(Long BeratUnit) {this.BeratUnit = BeratUnit;} public Long getBebanAngkut() {return BebanAngkut;} public void setBebanAngkut(Long BebanAngkut) {this.BebanAngkut = BebanAngkut;} public String getStatusUnit() {return StatusUnit;} public void setStatusUnit(String StatusUnit) {this.StatusUnit = StatusUnit;} }

### **2. Operator.java**

package maindispatchapi.entity; import java.io.Serializable; import java.util.ArrayList; import java.util.Date; /\* @author albani.soeleman \*/ public class Operator implements Serializable { private Long id; public Long getId() {return id;} public void setId(Long id) {this.id = id;} private String NIK; private String Nama ; private String JenKel; private String Posisi; private String Skill; private String SIM; private Date ExpSIM; public String getNIK() {return NIK;} public void setNIK(String NIK) {this.NIK = NIK;} public String getNama() {return Nama;} public void setNama(String Nama) {this.Nama = Nama;} public String getJenKel() {return JenKel;} public void setJenKel(String JenKel) {this.JenKel = JenKel;} public String getPosisi() {return Posisi;} public void setPosisi(String Posisi) {this.Posisi = Posisi;} public String getSkill() {return Skill;} public void setSkill(String Skill) {this.Skill = Skill;} public String getSIM() {return SIM;} public void setSIM(String SIM) {this.SIM = SIM;} public Date getExpSIM() {return ExpSIM; } public void set $ExpSIM(Date ExpSIM)$  {this. $ExpSIM = ExpSIM$ ;} }

### **3. Kontainer.java**

{

package maindispatchapi.entity; import java.io.Serializable; /\*@author albani.soeleman\*/ public class Kontainer implements Serializable private Long IdKTR; public Long getIdKTR() {return IdKTR;} public void setIdKTR(Long IdKTR) {this.IdKTR = IdKTR;} private String Pemilik ; private String OwnerCode ; private String ProductGroup; private long Registration; private long CheckDigit; private String Size; private String ContainerCode; private long BebanMax; private long Payload; private long BebanKontainer; private long Kapasitas; public String getPemilik() {return Pemilik;} public void setPemilik(String Pemilik) {this.Pemilik = Pemilik;} public String getOwnerCode() {return OwnerCode; } public void setOwnerCode(String OwnerCode) {this.OwnerCode = OwnerCode;} public String getProductGroup() {return ProductGroup;} public void setProductGroup(String ProductGroup) {this.ProductGroup = ProductGroup;} public long getRegistration() {return Registration;} public void setRegistration(long Registration) {this.Registration = Registration;} public long getCheckDigit() {return CheckDigit;} public void setCheckDigit(long CheckDigit) {this.CheckDigit = CheckDigit;}

## **UNIVERSITAS ESA UNGGUL**

public String getSize() {return Size;} public void setSize(String Size) {this.Size = Size;} public String getContainerCode() {return ContainerCode;} public void setContainerCode(String ContainerCode) {this.ContainerCode = ContainerCode;} public long getBebanMax() {return BebanMax;} public void setBebanMax(long BebanMax) {this.BebanMax = BebanMax;} public long getPayload() {return Payload;} public void setPayload(long Payload) {this.Payload = Payload;} public long getBebanKontainer() {return BebanKontainer;} public void setBebanKontainer(long BebanKontainer) {this.BebanKontainer = BebanKontainer;} public long getKapasitas() {return Kapasitas;} public void setKapasitas(long Kapasitas) {this.Kapasitas = Kapasitas;} }

Selanjutnya, melakukan Assignment Job yaitu proses penunjukan operator yang akan bertugas untuk membawa unit truk dan kontainernya dari lokasi Port asal menuju lokasi Port tujuan sesuai jadwal yang diberikan.

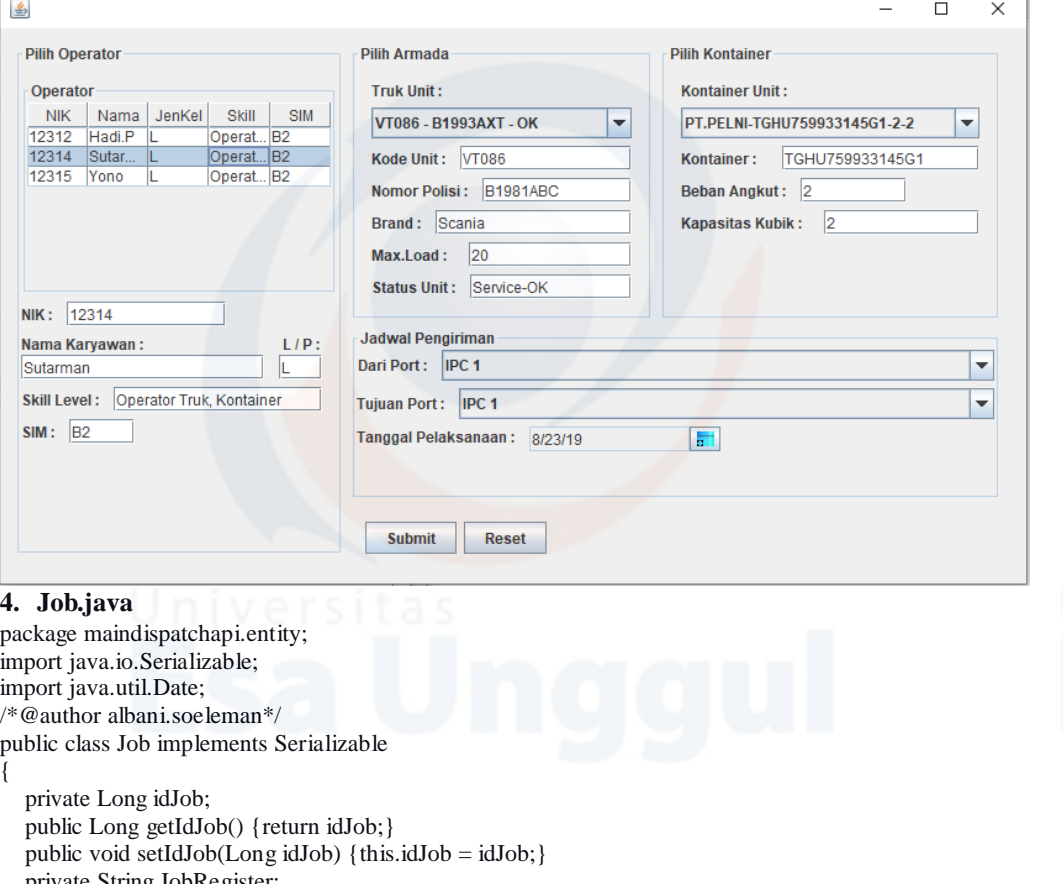

 private String JobRegister; private String Operator; private String Truk; private String Nopol; private String Kontainer; private String Pool; private String Tujuan; private Date TglKirim; private String IdNIK; public String getJobRegister() {return JobRegister;} public void setJobRegister(String JobRegister) {this.JobRegister = JobRegister;} public String getOperator() {return Operator;} public void setOperator(String Operator) {this.Operator = Operator;} public String getTruk() {return Truk;}

public void setTruk(String Truk) {this.Truk = Truk;}

public String getNopol() {return Nopol;} public void setNopol(String Nopol) {this.Nopol = Nopol;} public String getKontainer() {return Kontainer;} public void setKontainer(String Kontainer) {this.Kontainer = Kontainer;} public String getPool() {return Pool;} public void setPool(String Pool) {this.Pool = Pool;} public String getTujuan() {return Tujuan;} public void setTujuan(String Tujuan) {this.Tujuan = Tujuan;} public Date getTglKirim() {return TglKirim;} public void set $Tg$ lKirim(Date TglKirim) {this.TglKirim = TglKirim;} public String getIdNIK(){ String  $IdNIK = null;$ return IdNIK;

public void setIdNIK(String IdNIK) {this.IdNIK = IdNIK;}

## **5. JobServices.java**

}

}

}

}

package maindispatchapi.Service; import maindispatchapi.entity.Job; import java.rmi.Remote; import java.rmi.RemoteException; import java.util.List; /\*@author albani.soeleman\*/ public interface JobService extends Remote { Job insertJobAssignment(Job job) throws RemoteException;

 void deleteJobAssignment(Long IdJob)throws RemoteException; Job getJobAssignment(Long IdJob) throws RemoteException; List<Job> getListJob() throws RemoteException;

### **6. KontainerService.java**

package maindispatchapi.Service; import maindispatchapi.entity.Kontainer; import java.rmi.Remote; import java.rmi.RemoteException; import java.util.List; /\*@author albani.soeleman\*/ public interface KontainerService extends Remote { Kontainer insertKontainer(Kontainer kontainer) throws RemoteException;

 void updateKontainer(Kontainer kontainer) throws RemoteException; void deleteKontainer(Long IdKTR)throws RemoteException; Kontainer getKontainer(Long IdKTR) throws RemoteException; List<Kontainer> getKontainer() throws RemoteException;

## **7. OperatorService.java**

package maindispatchapi.Service; import maindispatchapi.entity.Operator; import java.rmi.Remote; import java.rmi.RemoteException; import java.util.List; /\*@author albani.soeleman \*/ public interface OperatorService extends Remote {

 Operator insertOperator(Operator operator) throws RemoteException; void updateOperator(Operator operator) throws RemoteException; void deleteOperator(Long Id) throws RemoteException; Operator getOperator(Long Id) throws RemoteException; List<Operator> getOperator()throws RemoteException;

}

## **8. TrukService.java**

package maindispatchapi.Service; import maindispatchapi.entity.Truk; import java.rmi.Remote; import java.rmi.RemoteException; import java.util.List; /\*@author albani.soeleman \*/ public interface TrukService extends Remote {

 Truk insertTruk(Truk truk) throws RemoteException; void updateTruk(Truk truk) throws RemoteException; void deleteTruk(int IdTruk)throws RemoteException; Truk getTruk(int IdTruk) throws RemoteException; List<Truk> getTruk() throws RemoteException;

```
}
```
## **B. Kode program Client**

**1. Assignment\_Report.java** package maindispatch.client.OperatorForm; /\*@author albani.soeleman\*/ public class Assignment\_Report extends javax.swing.JInternalFrame { public Assignment\_Report() {initComponents();} @SuppressWarnings("unchecked") // <editor-fold defaultstate="collapsed" desc="Generated Code">//GEN-BEGIN:initComponents private void initComponents() {

```
 jScrollPane1 = new javax.swing.JScrollPane();
  tb ReportJob = new javax.swing.JTable();
   tblReportJob.setModel(new javax.swing.table.DefaultTableModel
\overline{\phantom{a}} new Object [][] 
     {
           {null, null, null, null},
           {null, null, null, null},
           {null, null, null, null},
           {null, null, null, null}
      },
      new String [] {"Title 1", "Title 2", "Title 3", "Title 4"}
 );
    jScrollPane1.setViewportView(tblReportJob);
   javax.swing.GroupLayout layout = new javax.swing.GroupLayout(getContentPane());
    getContentPane().setLayout(layout);
   layout.setHorizontalGroup
\overline{\phantom{a}} layout.createParallelGroup(javax.swing.GroupLayout.Alignment.LEADING)
     .addComponent(jScrollPane1, javax.swing.GroupLayout.Alignment.TRAILING,
```

```
 javax.swing.GroupLayout.DEFAULT_SIZE, 713, Short.MAX_VALUE)
```
);

### layout.setVerticalGroup (

- layout.createParallelGroup(javax.swing.GroupLayout.Alignment.LEADING)
- .addGroup(javax.swing.GroupLayout.Alignment.TRAILING, layout.createSequentialGroup() .addGap(0, 0, Short.MAX\_VALUE)
	- .addComponent(jScrollPane1, javax.swing.GroupLayout.PREFERRED\_SIZE, 283,
	- javax.swing.GroupLayout.PREFERRED\_SIZE)

 ); pack();

}

- }// </editor-fold>//GEN-END:initComponents
- // Variables declaration do not modify//GEN-BEGIN:variables private javax.swing.JScrollPane jScrollPane1;
- private javax.swing.JTable tblReportJob;
- // End of variables declaration//GEN-END:variables

### **2. FormOperator.java**

package maindispatch.client.OperatorForm;

import maindispatch.client.TableModel.TableModelOperator;

import maindispatchapi.entity.Operator;

import maindispatchapi.Service.OperatorService;

import javax.swing.event.ListSelectionEvent;

import javax.swing.event.ListSelectionListener;

import java.rmi.RemoteException;

import java.time.Instant;

import java.util.Date;

import java.util.List;

import java.util.Set;

/\*@author albani.soeleman \*/

public class Form extends javax.swing.JFrame {

```
private TableModelOperator tmOperator = new TableModelOperator();
 private OperatorService operatorService;
```
public Form(OperatorService operatorService) {

this.operatorService = operatorService;

try{tmOperator.setData(this.operatorService.getOperator());}

catch(RemoteException exception){exception.printStackTrace();}

initComponents();

tableOperator.setModel(tmOperator);

 tableOperator.getSelectionModel().addListSelectionListener(new ListSelectionListener() { @Override

public void valueChanged(ListSelectionEvent e)

 $\{$ 

int row = tableOperator.getSelectedRow();

- if(row  $!= -1$ ){
	- Operator operator =  $tmOperator.get(row)$ ; txId.setValue(operator.getId()); txNIK.setText(operator.getNIK()); txNama.setText(operator.getNama()); txJenKel.setText(operator.getJenKel());
	- txPosisi.setText(operator.getPosisi()); txSkill.setText(operator.getSkill());

```
 txSIM.setText(operator.getSIM());
```

```
 txExpSIM.setValue(operator.getExpSIM());
```

```
 }
 }
```
 }); }

@SuppressWarnings("unchecked")

 // <editor-fold defaultstate="collapsed" desc="Generated Code">//GEN-BEGIN:initComponents private void initComponents() {

jPanelOp = new javax.swing.JPanel();

```
lbNIK = new javax.swing. JLabel();
```
lbNama = new javax.swing.JLabel();

 lbJenKel = new javax.swing.JLabel(); lbPosisi = new javax.swing.JLabel();

 lbSkill = new javax.swing.JLabel(); lbSIM = new javax.swing.JLabel();  $l$ bExpSIM = new javax.swing.JLabel(); txNama = new javax.swing.JTextField();  $txJenKel = new$  javax.swing.JTextField();  $txPosisi = new$  javax.swing.JTextField();  $txSkill = new$  javax.swing.JTextField(); txSIM = new javax.swing.JTextField(); txExpSIM = new javax.swing.JFormattedTextField();  $txId = new$  javax.swing.JFormattedTextField();  $txNIK = new$  javax.swing.JTextField();  $i$ Panel1 = new javax.swing.JPanel(); btnInsert = new javax.swing.JButton(); btnUpdate = new javax.swing.JButton(); btnDelete = new javax.swing.JButton(); btnRefresh = new javax.swing.JButton(); jScrollPane1 = new javax.swing.JScrollPane();  $tableOperator = new javax.swing.JTable();$  setDefaultCloseOperation(javax.swing.WindowConstants.EXIT\_ON\_CLOSE); jPanelOp.setBorder(javax.swing.BorderFactory.createTitledBorder(javax.swing.BorderFactory .createEtchedBorder(), "Data Operator")); jPanelOp.setName(""); // NOI18N lbNIK.setText("NIK :"); lbNama.setText("Nama :"); lbJenKel.setText("Jenis Kelamin :"); lbPosisi.setText("Posisi :"); lbSkill.setText("Skill :"); lbSIM.setText("SIM :"); lbExpSIM.setText("Expired SIM :"); txExpSIM.setFormatterFactory(new javax.swing.text.DefaultFormatterFactory(new javax.swing.text.DateFormatter(new java.text.SimpleDateFormat("dd MMMM YYYY")))); txExpSIM.setValue(new java.util.Date()); txId.setEditable(false); txId.setBorder(null); txId.setForeground(new java.awt.Color(240, 240, 240)); txId.setFormatterFactory(new javax.swing.text.DefaultFormatterFactory(new javax.swing.text.NumberFormatter(new java.text.DecimalFormat("#0")))); txId.setValue(new Long(0L)); **3. FormJob.java** public class FormJob extends javax.swing.JInternalFrame { private TableModelOperator tmOperator = new TableModelOperator(); private OperatorService service; private String operator; private final TableModelJob tmJob = new TableModelJob();

Connection  $conn = null$ : ResultSet  $rs = null$ ; PreparedStatement ps = null; public FormJob() { this. jservice  $=$  jservice; this.operator  $=$  operator;

 private JobService jservice; DefaultTableModel dtm;

 initComponents(); cbPilihArmada(); cbPilihKontainer();

getdatatable();

 } private void Update\_tableOperator(){

try{

DriverManager.getConnection("jdbc:mysql://localhost:3306/dbp2p","root","");

 String sql = "SELECT NIK,Nama,JenKel,Skill,SIM FROM tbloperator"; ps=conn.prepareStatement(sql);

 $rs = ps.executeQuery();$ 

jtbljob.setModel(DbUtils.resultSetToTableModel(rs));

```
UNIVERSITAS ESA UNGGUL
```

```
 }catch(Exception e){ System.out.println(e); }
 }
public void getdatatable(){
     dtm = new DefaultTableModel();
     jtbljob.setModel(dtm);
     dtm.addColumn("NIK");
     dtm.addColumn("Nama");
     dtm.addColumn("JenKel");
     dtm.addColumn("Skill");
     dtm.addColumn("SIM");
     try{
        Class.forName("com.mysql.jdbc.Driver");
        Connection conn = DriverManager.getConnection("jdbc:mysql://localhost:3306/dbp2p","root","");
       Statement st = conn.createStatement;
        String sql = "SELECT * from tbloperator";
        ResultSet rs = st.executeQuery(sql);
        while(rs.next()){
         Object[] obj = new Object[5];
         obj[0] = rs.getString("NIK");obj[1] = rs.getString("Nama");obj[2] = rs.getString("JenKeI"); obj[3] = rs.getString("Skill");
         obj[4] = rs.getString("SIM"); dtm.addRow(obj);
 }
      }catch(SQLException err){
        System.out.println(err);
      } catch (ClassNotFoundException ex) {
        Logger.getLogger(FormJob.class.getName()).log(Level.SEVERE, null, ex);
 }
 }
public void cbPilihArmada() {
      try{
        Class.forName("com.mysql.jdbc.Driver");
        conn = DriverManager.getConnection("jdbc:mysql://localhost:3306/dbp2p","root","");
        String query = "SELECT KodeUnit,NomorPolisi,MerkUnit,Beban_Angkut,StatusUnit FROM tbltruk";
        ps = conn.prepareStatement(query);
       rs = ps.executeQuery(); cbPilihArmada.addItem("Pilih Armada");
       while (rs.next())
\{ String data = rs.getString("KodeUnit")+ " - " +rs.getString("NomorPolisi")+ " - " 
+rs.getString("StatusUnit");
          cbPilihArmada.addItem(data);
 }
      }catch(Exception e){ System.out.println(e);}
}
public void cbPilihKontainer(){
     try{
        Class.forName("com.mysql.jdbc.Driver");
        Connection conn = DriverManager.getConnection("jdbc:mysql://localhost:3306/dbp2p","root","");
       Statement st = conn.createStatement();
        String query = "SELECT 
Pemilik,OwnerCode,ProductGroup,Registration,CheckDigit,Size,Payload,Kapasitas FROM tblkontainer";
        ResultSet rs = st.executeQuery(query);
        cbPilihKontainer.addItem("Pilih Kontainer");
        while (rs.next())
        {
          cbPilihKontainer.addItem(rs.getString("Pemilik")+"-
"+rs.getString("OwnerCode")+rs.getString("ProductGroup")+rs.getString("Registration")+
rs.getString("CheckDigit")+rs.getString("Size")+"-"+rs.getString("Payload")+"-"+rs.getString("Kapasitas")); }
        rs.close();
        st.close();
      }catch(ClassNotFoundException | SQLException e){System.out.println(e);}
   }
```

```
60
```
## **4. FormKontainer.java** package maindispatch.client.OperatorForm; import maindispatch.client.TableModel.TableModelKontainer; import javax.swing.event.ListSelectionEvent; import javax.swing.event.ListSelectionListener; import maindispatchapi.entity.Kontainer; import maindispatchapi.Service.KontainerService; import java.rmi.RemoteException; import java.util.List; import java.util.Set; public class FormKontainer extends javax.swing.JFrame { private TableModelKontainer tmKontainer = new TableModelKontainer(); private KontainerService kontainerService; public FormKontainer(KontainerService kontainerService) { this.kontainerService = kontainerService; try{ tmKontainer.setData(this.kontainerService.getKontainer()); }catch(RemoteException exception){ exception.printStackTrace();} initComponents(); tableKontainer.setModel(tmKontainer); tableKontainer.getSelectionModel().addListSelectionListener(new ListSelectionListener(){ @Override public void valueChanged(ListSelectionEvent e){ int row = tableKontainer.getSelectedRow(); if(row  $!= -1$ ){ Kontainer kontainer =  $tmK$ ontainer.get(row); txIdKTR.setValue(kontainer.getIdKTR()); txPemilik.setText(kontainer.getPemilik()); txOwnerCode.setText(kontainer.getOwnerCode()); txProductGroup.setText(kontainer.getProductGroup()); txRegistration.setValue(kontainer.getRegistration()); txCheckDigit.setValue(kontainer.getCheckDigit()); txSize.setText(kontainer.getSize()); txContainerCode.setText(kontainer.getContainerCode()); txBebanMax.setValue(kontainer.getBebanMax()); txPayload.setValue(kontainer.getPayload()); txBebanKontainer.setValue(kontainer.getBebanKontainer()); txKapasitas.setValue(kontainer.getKapasitas()); } } }); } **5. FormLogin.java** public class FormLogin extends javax.swing.JInternalFrame { Connection  $conn = null$ : ResultSet  $rs = null$ : Statement  $st = null$ : public FormLogin() {initComponents();} private void initComponents() { btnExit = new javax.swing.JButton(); btnLogin = new javax.swing.JButton(); lbUser = new javax.swing.JLabel(); lbPassword = new javax.swing.JLabel(); pwdPassword = new javax.swing.JPasswordField();  $txtUser = new java.x.swing.JTextField$ ; setDefaultCloseOperation(javax.swing.WindowConstants.HIDE\_ON\_CLOSE); btnExit.setText("Exit"); btnExit.addActionListener(new java.awt.event.ActionListener() {

 public void actionPerformed(java.awt.event.ActionEvent evt) { btnExitActionPerformed(evt);

```
 }
```
});

```
 btnLogin.setText("Login");
     btnLogin.addActionListener(new java.awt.event.ActionListener() {
       public void actionPerformed(java.awt.event.ActionEvent evt) {
         btnLoginActionPerformed(evt);
 }
     });
     lbUser.setText("User Name :");
     lbPassword.setText("Password :");
}
6. FormMain.java
   /*@author albani.soeleman*/
   public class FormMain extends javax.swing.JFrame {
       FormLogin frmlogin;
       public FormMain() {
        initComponents();
        this.setLocationRelativeTo(null);
        this.setSize(600, 400);
    }
      @SuppressWarnings("unchecked")
      // <editor-fold defaultstate="collapsed" desc="Generated Code">//GEN-
   BEGIN:initComponents
      private void initComponents() {
       jMenuItem2 = new javax.swing.JMenuItem(i);
        dpMain = new javax.swing.JDesktopPane();
       jMenuBar1 = new javax.swing.JMenuBar();
       mFile = new javax.swing.JMenu();
       mLogin = new javax.swing.JMenuItem();
       mExit = new javax.swing.JMenultem();mResources = new javax.swing.JMenu();
       mOperator = new javax.swing.JMenuItem();
       mTruk = new javax.swing.JMenuItem();
       m\text{Container} = new javax.swing.JMenuItem();
       m\text{Assignment} = \text{new} javax.swing.JMenu();
       mJob = new javax.swing.JMenuItem();
        mLaporan = new javax.swing.JMenu();
        mMonitoring = new javax.swing.JMenu();
       mMap = new javax.swing.JMenuItem();
        jMenuItem2.setText("jMenuItem2");
        setDefaultCloseOperation(javax.swing.WindowConstants.DISPOSE_ON_CLOSE);
        setTitle("Aplikasi Monitoring");
        setCursor(new java.awt.Cursor(java.awt.Cursor.DEFAULT_CURSOR));
       setIconImages(null);
       setLocation(new java.awt.Point(0, 500));
        setResizable(false);
        setType(java.awt.Window.Type.UTILITY);
        javax.swing.GroupLayout dpMainLayout = new javax.swing.GroupLayout(dpMain);
        dpMain.setLayout(dpMainLayout);
        dpMainLayout.setHorizontalGroup(
           dpMainLayout.createParallelGroup(javax.swing.GroupLayout.Alignment.LEADING)
           .addGap(0, 924, Short.MAX_VALUE)
    );
        dpMainLayout.setVerticalGroup(
           dpMainLayout.createParallelGroup(javax.swing.GroupLayout.Alignment.LEADING)
           .addGap(0, 396, Short.MAX_VALUE)
        );
        getContentPane().add(dpMain, java.awt.BorderLayout.CENTER);
        mFile.setText("File");
        mLogin.setText("Login");
        mLogin.addActionListener(new java.awt.event.ActionListener() {
```
63 public void actionPerformed(java.awt.event.ActionEvent evt) {mLoginActionPerformed(evt);} }); mFile.add(mLogin); mExit.setText("Exit"); mExit.addActionListener(new java.awt.event.ActionListener() { public void actionPerformed(java.awt.event.ActionEvent evt) {mExitActionPerformed(evt);}}); mFile.add(mExit); jMenuBar1.add(mFile); mResources.setText("Data"); mResources.addActionListener(new java.awt.event.ActionListener() { public void actionPerformed(java.awt.event.ActionEvent evt) {mResourcesActionPerformed(evt);} }); mOperator.setText("Operator"); mOperator.addActionListener(new java.awt.event.ActionListener() { public void actionPerformed(java.awt.event.ActionEvent evt) {mOperatorActionPerformed(evt);} }); mResources.add(mOperator); mTruk.setText("Truk Unit"); mTruk.addActionListener(new java.awt.event.ActionListener() { public void actionPerformed(java.awt.event.ActionEvent evt) {mTrukActionPerformed(evt);} }); mResources.add(mTruk); mContainer.setText("Container"); mContainer.addActionListener(new java.awt.event.ActionListener() { public void actionPerformed(java.awt.event.ActionEvent evt) {mContainerActionPerformed(evt);} }); mResources.add(mContainer); jMenuBar1.add(mResources); mAssignment.setText("Assignment"); mAssignment.addActionListener(new java.awt.event.ActionListener() { public void actionPerformed(java.awt.event.ActionEvent evt) {mAssignmentActionPerformed(evt);} }); mJob.setText("Resources & Job"); mJob.addActionListener(new java.awt.event.ActionListener() { public void actionPerformed(java.awt.event.ActionEvent evt) {mJobActionPerformed(evt);} }); mAssignment.add(mJob); jMenuBar1.add(mAssignment); mLaporan.setText("Laporan"); jMenuBar1.add(mLaporan); mMonitoring.setText("Monitoring"); mMonitoring.addActionListener(new java.awt.event.ActionListener() { public void actionPerformed(java.awt.event.ActionEvent evt) {mMonitoringActionPerformed(evt);} }); mMap.setText("Map"); mMap.addActionListener(new java.awt.event.ActionListener() { public void actionPerformed(java.awt.event.ActionEvent evt) {mMapActionPerformed(evt);} });

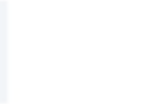

```
64
          mMonitoring.add(mMap);
          jMenuBar1.add(mMonitoring);
          setJMenuBar(jMenuBar1);
          pack();
        }// </editor-fold>//GEN-END:initComponents
        // Variables declaration - do not modify//GEN-BEGIN:variables
        // End of variables declaration//GEN-END:variables
}
 7. FormTruk.java
 package maindispatch.client.OperatorForm;
 import java.awt.Toolkit;
 import maindispatch.client.TableModel.TableModelTruk;
 import javax.swing.event.ListSelectionEvent;
 import javax.swing.event.ListSelectionListener;
 import maindispatchapi.entity.Truk;
 import maindispatchapi.Service.TrukService;
 import java.rmi.RemoteException;
 import java.util.List;
 import java.util.Set;
 /*@author albani.soeleman */
 public class FormTruk extends javax.swing.JFrame {
    private TableModelTruk tmTruk = new TableModelTruk();
    private TrukService trukService;
   public FormTruk(TrukService trukService) {
       this.trukService = trukService;
       try{tmTruk.setData(this.trukService.getTruk());}
       catch(RemoteException exception){exception.printStackTrace();}
       initComponents(); 
       tableTruk.setModel(tmTruk);
       tableTruk.getSelectionModel().addListSelectionListener(new ListSelectionListener(){
         @Override 
         public void valueChanged(ListSelectionEvent e){
            int row = tableTruk.getSelectedRow();
           if(row != -1){
             Truk truk = tmTruk.get(row); txIdTruk.setValue(truk.getIdTruk());
              txKodeUnit.setText(truk.getKodeUnit());
              txPemilik.setText(truk.getPemilik());
              txMerkUnit.setText(truk.getMerkUnit());
              txNopol.setText(truk.getNoPol());
              txJenisTruk.setText(truk.getJenisTruk());
              txBeratUnit.setValue(truk.getBeratUnit());
              txBebanAngkut.setValue(truk.getBebanAngkut());
              txStatusUnit.setText(truk.getStatusUnit());
  }
  }
       });
  }
    @SuppressWarnings("unchecked")
    // <editor-fold defaultstate="collapsed" desc="Generated Code">//GEN-BEGIN:initComponents
    private void initComponents() {
       jPanelTruk = new javax.swing.JPanel();
      lbKodeUnit = new javax.swing. JLabel();
      lbPemilik = new javax.swing.JLabel();lbMerkUnit = new javax.swing.JLabel();
      lbNopol = new javax.swing. JLabel();
       lbJenisTruk = new javax.swing.JLabel();
       lbBeratUnit = new javax.swing.JLabel();
```
 lbBebanAngkut = new javax.swing.JLabel();  $txPemilik = new javax.swing.JTextField();$  $txMerkUnit = new$  javax.swing.JTextField(); txNopol = new javax.swing.JTextField();  $txJenisTruk = new$  javax.swing.JTextField(); txIdTruk = new javax.swing.JFormattedTextField();  $txKodeUnit = new$  javax.swing.JTextField();  $\text{lbStatusUnit} = \text{new javax.swing.JLabel}$ ;  $txStatusUnit = new javax.swing.JTextField();$  txBeratUnit = new javax.swing.JFormattedTextField();  $txBebanAngkut = new$  javax.swing.JFormattedTextField();  $jPane1T = new$  javax.swing.J $Pane1$ (); btnInsert = new javax.swing.JButton(); btnUpdate = new javax.swing.JButton(); btnDelete = new javax.swing.JButton();  $btnRefresh = new$  javax.swing. JButton();  $jScrollPaneT = new$  javax.swing.JScrollPane();  $tableTruk = new iavax.swing.JTable()$ ; setDefaultCloseOperation(javax.swing.WindowConstants.EXIT\_ON\_CLOSE); jPanelTruk.setBorder(javax.swing.BorderFactory.createTitledBorder(javax.swing.BorderFactory.creat eEtchedBorder(), "Data Armada Truk")); jPanelTruk.setName(""); // NOI18N lbKodeUnit.setText("Kode Unit :"); lbPemilik.setText("Pemilik :"); lbMerkUnit.setText("Merk Unit :"); lbNopol.setText("Nomor Polisi :"); lbJenisTruk.setText("Jenis Truk :"); lbBeratUnit.setText("Berat Unit :"); lbBebanAngkut.setText("Beban Angkut :"); txIdTruk.setEditable(false); txIdTruk.setBorder(null); txIdTruk.setForeground(new java.awt.Color(240, 240, 240)); txIdTruk.setFormatterFactory(new javax.swing.text.DefaultFormatterFactory(new javax.swing.text.NumberFormatter(new java.text.DecimalFormat("#0")))); txIdTruk.setValue(new Long(0L)); lbStatusUnit.setText("Status Unit :"); txStatusUnit.addActionListener(new java.awt.event.ActionListener() { public void actionPerformed(java.awt.event.ActionEvent evt) { txStatusUnitActionPerformed(evt);} }); tableTruk.setModel(new javax.swing.table.DefaultTableModel( new Object [][] { {null, null, null, null},  ${null, null, null, null},$  ${null, null, null, null},$  {null, null, null, null} }, new String [] { "Title 1", "Title 2", "Title 3", "Title 4" } )); // Variables declaration - do not modify//GEN-BEGIN:variables // End of variables declaration//GEN-END:variables }

## **8. TableModelJob.java** package maindispatch.client.TableModel; import java.util.ArrayList; import java.util.List; import javax.swing.table.AbstractTableModel; import maindispatchapi.entity.Job; /\*@author albani.soeleman \*/ public class TableModelJob extends AbstractTableModel{ private List<Job> list = new ArrayList<Job>(); public TableModelJob(){ } public Job get(int row){ return list.get(row); } public void insert(Job job){ list.add(job); fireTableDataChanged(); } public void delete(int row){ list.remove(row); fireTableDataChanged(); } public void setData(List<Job>list){ this.list  $=$  list; fireTableDataChanged(); } @Override public String getColumnName (int column){ switch(column){ case 0: return "IdJob"; case 1: return "Operator"; case 2: return "Truk"; case 3: return "NoPol"; case 4: return "Kontainer"; case 5: return "Pool"; case 6: return "Tujuan"; case 7: return "Tgl Kirim"; default: return null; } } @Override public int getRowCount(){return list.size();} @Override public int getColumnCount(){return 9;} @Override public Object getValueAt(int rowIndex,int colIndex){ switch(colIndex){

```
 case 0 : return list.get(rowIndex).getIdJob();
     case 1 : return list.get(rowIndex).getOperator();
     case 2 : return list.get(rowIndex).getTruk();
     case 3 : return list.get(rowIndex).getNopol();
     case 4 : return list.get(rowIndex).getKontainer();
     case 5 : return list.get(rowIndex).getPool();
     case 6 : return list.get(rowIndex).getTujuan();
     case 7 : return list.get(rowIndex).getTglKirim(); 
     default: return null;
 }
```

```
 }}
```
66

```
9. TableModelKontainer.java
   package maindispatch.client.TableModel;
   import java.util.ArrayList;
   import java.util.List;
   import javax.swing.table.AbstractTableModel;
   import maindispatchapi.entity.Kontainer;
   /*@author albani.soeleman */
   public class TableModelKontainer extends AbstractTableModel{
      private List<Kontainer> list = new ArrayList<Kontainer>();
      public TableModelKontainer(){}
     public Kontainer get(int row){return list.get(row);}
      public void insert(Kontainer kontainer){
         list.add(kontainer);
         fireTableDataChanged();
    }
      public void update(int row,Kontainer kontainer){
         list.set(row, kontainer);
         fireTableDataChanged();
    }
      public void delete(int row){
         list.remove(row);
         fireTableDataChanged();
    }
     public void setData(List<Kontainer>list){
        this.list = list;
         fireTableDataChanged();
       }
       @Override
      public String getColumnName(int column){
         switch(column){
           case 0: return "IdKTR";
           case 1: return "Pemilik";
           case 2: return "OwnerCode";
           case 3: return "ProductGroup";
           case 4: return "Registration";
           case 5: return "CheckDigit";
           case 6: return "Size";
           case 7: return "ContainerCode";
           case 8: return "BebanMax";
           case 9: return "Payload";
           case 10: return "BebanKontainer";
           case 11: return "Kapasitas";
           default: return null;
         }
    }
       @Override
      public int getRowCount() {return list.size();}
       @Override
     public int getColumnCount() {return 12;}
       @Override
      public Object getValueAt(int rowIndex, int colIndex) {
         switch(colIndex){
           case 0 : return list.get(rowIndex).getIdKTR();
           case 1 : return list.get(rowIndex).getPemilik();
           case 2 : return list.get(rowIndex).getOwnerCode();
           case 3 : return list.get(rowIndex).getProductGroup();
           case 4 : return list.get(rowIndex).getRegistration();
           case 5 : return list.get(rowIndex).getCheckDigit();
```

```
 case 6 : return list.get(rowIndex).getSize();
            case 7 : return list.get(rowIndex).getContainerCode();
            case 8 : return list.get(rowIndex).getBebanMax();
            case 9 : return list.get(rowIndex).getPayload();
            case 10 : return list.get(rowIndex).getBebanKontainer();
            case 11 : return list.get(rowIndex).getKapasitas();
           default : return null;
         }
       }
   }
10.TableModelOperator.java
   package maindispatch.client.TableModel;
   import java.util.ArrayList;
   import java.util.List;
   import javax.swing.table.AbstractTableModel;
   import maindispatchapi.entity.Operator;
   public class TableModelOperator extends AbstractTableModel{
      private List<Operator> list = new ArrayList<Operator>();
      public TableModelOperator(){}
     public Operator get(int row){return list.get(row);}
      public void insert(Operator operator){
         list.add(operator);
         fireTableDataChanged();
       }
      public void update(int row, Operator operator){
         list.set(row, operator);
         fireTableDataChanged();
       }
      public void delete(int row){
         list.remove(row);
         fireTableDataChanged();
       }
      public void setData(List<Operator>list){
        this.list = list;
         fireTableDataChanged();
    }
       @Override
      public String getColumnName(int column){
         switch(column){
            case 0: return "Id";
            case 1: return "NIK";
            case 2: return "Nama";
            case 3: return "Jenkel";
            case 4: return "Posisi";
            case 5: return "Skill";
            case 6: return "SIM";
            case 7: return "ExpiredSIM";
            default: return null;
         }
    }
       @Override
      public int getRowCount() {return list.size();}
       @Override
     public int getColumnCount() {return 8;}
       @Override
      public Object getValueAt(int rowIndex, int colIndex) {
         switch(colIndex){
```

```
 case 0 : return list.get(rowIndex).getId();
            case 1 : return list.get(rowIndex).getNIK();
            case 2 : return list.get(rowIndex).getNama();
            case 3 : return list.get(rowIndex).getJenKel();
            case 4 : return list.get(rowIndex).getPosisi();
            case 5 : return list.get(rowIndex).getSkill();
            case 6 : return list.get(rowIndex).getSIM();
            case 7 : return list.get(rowIndex).getExpSIM();
            default : return null;
    }
       }
   }
11.TableModelTruk.java
package maindispatch.client.TableModel;
import java.util.ArrayList;
import java.util.List;
import javax.swing.table.AbstractTableModel;
import maindispatchapi.entity.Truk;
public class TableModelTruk extends AbstractTableModel{
  private List\langle \text{Truk} \rangle list = new ArrayList\langle \text{Truk} \rangle();
   public TableModelTruk(){}
  public Truk get(int row){ return list.get(row); }
   public void insert(Truk truk){
      list.add(truk);
      fireTableDataChanged();
 }
   public void update(int row,Truk truk){
      list.set(row, truk);
      fireTableDataChanged();
   }
   public void delete(int row){
      list.remove(row);
      fireTableDataChanged();}
   public void setData(List<Truk>list){
     this.list = list:
      fireTableDataChanged();
 }
   @Override
   public String getColumnName(int column){
      switch(column){
        case 0: return "IdTruk";
        case 1: return "KodeUnit";
        case 2: return "Pemilik";
        case 3: return "Merk Unit";
        case 4: return "Nomor Polisi";
        case 5: return "Jenis Truk";
        case 6: return "Berat Unit";
        case 7: return "Beban Angkut";
        case 8: return "Status Unit";
        default: return null;
      }
 }
   @Override
   public int getRowCount() {return list.size();}
   @Override
   public int getColumnCount() {return 9;}
   @Override
```
public Object getValueAt(int rowIndex, int colIndex) {

```
69
```

```
 switch(colIndex){
        case 0 : return list.get(rowIndex).getIdTruk();
        case 1 : return list.get(rowIndex).getKodeUnit();
        case 2 : return list.get(rowIndex).getPemilik();
        case 3 : return list.get(rowIndex).getMerkUnit();
        case 4 : return list.get(rowIndex).getNoPol();
        case 5 : return list.get(rowIndex).getJenisTruk();
        case 6 : return list.get(rowIndex).getBeratUnit();
        case 7 : return list.get(rowIndex).getBebanAngkut();
        case 8 : return list.get(rowIndex).getStatusUnit();
        default :return null;
 }
 }
}
C. Kode program Server
1. JobServiceServer.java
   package maindispatch.server.Service;
   import maindispatch.server.utilities.DBUtilities;
   public class JobServiceServer extends UnicastRemoteObject implements JobService{
      public JobServiceServer() throws RemoteException {}
       @Override
      public Job insertJobAssignment(Job job) throws RemoteException {
         System.out.println("Client melakukan insert");
        PreparedStatement st = null;
         try{
           st = DBUtilities.getConnection().prepareStatement(
               "INSERT INTO tbljobassignment (idJob, Operator, Truk, NoPol, Kontainer, Pool, 
   Tujuan, TglKirim, IdNIK) values ( null, \dot{?}, \dot{?}, \dot{?}, \dot{?}, \dot{?}, \dot{?}, \dot{?},?)",Statement.RETURN_GENERATED_KEYS );
           st.setString(1, job.getOperator());
           st.setString(2, job.getTruk());
           st.setString(3, job.getNopol());
           st.setString(4, job.getKontainer());
           st.setString(5, job.getPool());
           st.setString(6, job.getTujuan());
           st.setDate(7, new Date(job.getTglKirim().getTime()));
           st.setString(8, job.getIdNIK());
          st.executeUpdate();
          try (ResultSet rs = st.getGenerateKeys()) {
             if(rs.next())}
                job.setIdJob(rs.getLong(1));
    }
    }
           return job;
         }catch(SQLException exception){
           exception.printStackTrace();
           return null;
         }finally{
          if(st != null) try{
                st.close();
              }catch(SQLException exception){ }
    }
    }
    }
       @Override
      public void deleteJobAssignment(Long IdJob) throws RemoteException {
         System.out.println("Client melakukan delete");
```

```
PreparedStatement st = null;
     try{
        st = DBUtilities.getConnection().prepareStatement(
          "DELETE FROM tbljobassignment WHERE IdJob = ?");
        st.setLong(1, IdJob);
       st.executeUpdate();
     }catch(SQLException exception){ exception.printStackTrace();}
    finally{
      if(st != null) try{
             st.close();
          }catch(SQLException exception){ exception.printStackTrace();}
 }
 }
 }
  @Override
   public void pilihOperator() throws RemoteException{
    PreparedStatement st = null:
     try{
        st = DBUtilities.getConnection().prepareStatement(
             "SELECT NIK,Nama from tbloperator"
        );
        ResultSet rs = st.executeQuery();
        while (rs.next()){
         Operator operator = new Operator();
          operator.setNIK(rs.getString("NIK"));
          operator.setNama(rs.getString("Nama"));
        }
        rs.close();
     }catch(SQLException exception){
        exception.printStackTrace();
 }
 }
   @Override
   public Job getJobAssignment(Long IdJob) throws RemoteException {
        System.out.println("Client mengambil data berdasarkan IdJob");
       PreparedStatement st = null;
        try{
          st = DBUtilities.getConnection().prepareStatement(
            "SELECT * FROM tbljob WHERE IdJob = ?"
            );
          st.setLong(1, IdJob);
         ResultSet rs = st.e xecuteQuery();
         Job job = null;
         if(rs.next())}
           job = new Job;
            job.setIdJob(rs.getLong("IdJob"));
            job.setOperator(rs.getString("Operator"));
            job.setTruk(rs.getString("Truk"));
            job.setNopol(rs.getString("NoPol"));
            job.setKontainer(rs.getString("Kontainer"));
            job.setPool(rs.getString("Pool"));
            job.setTujuan(rs.getString("Tujuan"));
            job.setTglKirim(rs.getDate("TglKirim"));
            //job.setIdNIK(rs.getString("IdNIK"));
 }
          rs.close();
          return job;
```

```
 }catch(SQLException exception){
              exception.printStackTrace();
              return null;
            }finally{
             if (st != null) try{
                   st.close();
                }catch(SQLException exception){
                   exception.printStackTrace();
    }
    }
    }
    }
      public List<Job> getListJob() throws RemoteException {
         System.out.println("Client menampilkan semua data");
        Statement st = null;
         try{
           st = DBUtilities.getConnection().createStatement();
           ResultSet rs = st.executeQuery("SELECT * FROM tbljob");
          List\lt{Job} > list = new ArrayList\lt{Job} >();
           while(rs.next()){
             Job job = new Job(); job.setIdJob(rs.getLong("IdJob"));
                job.setOperator(rs.getString("Operator"));
                job.setTruk(rs.getString("Truk"));
                job.setNopol(rs.getString("NoPol"));
                job.setKontainer(rs.getString("Kontainer"));
                job.setPool(rs.getString("Pool"));
                job.setTujuan(rs.getString("Tujuan"));
                job.setTglKirim(rs.getDate("TglKirim"));
              list.add(job);
            }
           rs.close();
           return list; 
         }catch(SQLException exception){
           exception.printStackTrace();
           return null;
         }finally{
          if(st != null){
              try{
                st.close();
              }catch (SQLException exception){
                exception.printStackTrace();
    }
    }
         }
       }
   }
2. KontainerServiceServer.java
   package maindispatch.server.Service;
   import maindispatch.server.utilities.DBUtilities;
   public class KontainerServiceServer extends UnicastRemoteObject implements KontainerService{
      public KontainerServiceServer() throws RemoteException {}
       @Override
      public Kontainer insertKontainer(Kontainer kontainer) throws RemoteException {
         System.out.println("Client melakukan insert");
        PreparedStatement st = null;
         try{
```

```
 st = DBUtilities.getConnection().prepareStatement(
           "INSERT INTO tblkontainer (IdKTR,Pemilik, OwnerCode, ProductGroup, "
           + "Registration, CheckDigit, Size, ContainerCode, BebanMax, Payload, 
BebanKontainer, Kapasitas) "
           + "values ( null, ?, ?, ?, ?, ?, ?, ?, ?, ?, ?, ?)",Statement.RETURN_GENERATED_KEYS 
);
        st.setString(1, kontainer.getPemilik());
        st.setString(2, kontainer.getOwnerCode());
        st.setString(3, kontainer.getProductGroup());
        st.setLong(4, kontainer.getRegistration());
        st.setLong(5, kontainer.getCheckDigit());
        st.setString(6, kontainer.getSize());
        st.setString(7, 
kontainer.getOwnerCode()+kontainer.getProductGroup()+kontainer.getRegistration()+
       kontainer.getCheckDigit()+kontainer.getSize());
        st.setLong(8, kontainer.getBebanMax());
        st.setLong(9, kontainer.getPayload());
        st.setLong(10, kontainer.getBebanKontainer());
        st.setLong(11, kontainer.getKapasitas());
       st.executeUpdate();
       ResultSet rs = st.getGenerateKeys;
        if(rs.next()){ kontainer.setIdKTR(rs.getLong(1)); }
        rs.close();
        return kontainer;
      }catch(SQLException exception){
        exception.printStackTrace();
        return null;
     }finally{
       if(st != null) try{
             st.close();
           }catch(SQLException exception){
 }
 }
 }
 }
   @Override
   public void updateKontainer(Kontainer kontainer) throws RemoteException {
     System.out.println("Client melakukan update");
    PreparedStatement st = null;
     try{
        st = DBUtilities.getConnection().prepareStatement(
           "UPDATE tblkontainer SET Pemilik = ?, OwnerCode = ?, ProductGroup = ?, 
Registration = ?" +
          ", CheckDigit = ?, Size = ?, ContainerCode = ?, BebanMax = ?, Payload = ?,
BebanKontainer = ?, Kapasitas = ?" +
           "WHERE IdKTR = ?" 
        );
        st.setString(1, kontainer.getPemilik());
        st.setString(2, kontainer.getOwnerCode());
        st.setString(3, kontainer.getProductGroup());
        st.setLong(4, kontainer.getRegistration());
        st.setLong(5, kontainer.getCheckDigit());
        st.setString(6, kontainer.getSize());
        st.setString(7, 
kontainer.getOwnerCode()+kontainer.getProductGroup()+kontainer.getRegistration()+
        kontainer.getCheckDigit()+kontainer.getSize());
        st.setLong(8, kontainer.getBebanMax());
```
## **UNIVERSITAS ESA UNGGUL**

```
 st.setLong(9, kontainer.getPayload());
        st.setLong(10, kontainer.getBebanKontainer());
        st.setLong(11, kontainer.getKapasitas());;
        st.setLong(12, kontainer.getIdKTR());
       st.executeUpdate();
      }catch(SQLException exception){exception.printStackTrace();}
finally{
       if(st != null) try{
             st.close();
           }catch (SQLException exception){ exception.printStackTrace();}
 }
 }
 }
   @Override
   public void deleteKontainer(Long IdKTR) throws RemoteException {
     System.out.println("Client melakukan delete");
    PreparedStatement st = null;
     try{
        st = DBUtilities.getConnection().prepareStatement(
          "DELETE FROM tblkontainer WHERE IdKTR = ?");
        st.setLong(1, IdKTR);
       st.executeUpdate();
     }catch(SQLException exception){ exception.printStackTrace();}
finally{
       if(st != null) try{
            st.close():
           }catch(SQLException exception){exception.printStackTrace();}
 }
 }
   }
   @Override
   public Kontainer getKontainer(Long IdKTR) throws RemoteException {
        System.out.println("Client mengambil data berdasarkan Container Code");
       PreparedStatement st = null;
        try{
          st = DBUtilities.getConnection().prepareStatement(
            "SELECT * FROM tblkontainer WHERE IdKTR = ?
             );
          ResultSet rs = st.executeQuery();
         Kontainer kontainer = null;
         if(rs.next())}
            kontainer = new Kontainer();
             kontainer.setIdKTR(rs.getLong("IdKTR"));
             kontainer.setPemilik(rs.getString("Pemilik"));
             kontainer.setOwnerCode(rs.getString("OwnerCode"));
             kontainer.setProductGroup(rs.getString("ProductGroup"));
             kontainer.setRegistration(rs.getLong("Registration"));
             kontainer.setCheckDigit(rs.getLong("CheckDigit"));
             kontainer.setSize(rs.getString("Size"));
             kontainer.setContainerCode(rs.getString("ContainerCode"));
             kontainer.setBebanMax(rs.getLong("BebanMax"));
             kontainer.setPayload(rs.getLong("Payload"));
             kontainer.setBebanKontainer(rs.getLong("BebanKontainer"));
             kontainer.setKapasitas(rs.getLong("Kapasitas"));
 }
          rs.close();
```

```
74
```

```
 return kontainer;
        }catch(SQLException exception){
          exception.printStackTrace();
          return null;
        }finally{
         if (st != null) try{
              st.close():
             }catch(SQLException exception){exception.printStackTrace();}
 }
 }
   }
   @Override
   public List<Kontainer> getKontainer() throws RemoteException { 
     System.out.println("Client menampilkan semua data");
    Statement st = null; try{
        st = DBUtilities.getConnection().createStatement();
        ResultSet rs = st.executeQuery("SELECT * FROM tblkontainer");
        List<Kontainer> list = new ArrayList<Kontainer>();
        while(rs.next()){
         Kontainer kontainer = new Kontainer();
            kontainer.setIdKTR(rs.getLong("IdKTR"));
            kontainer.setPemilik(rs.getString("Pemilik"));
            kontainer.setOwnerCode(rs.getString("OwnerCode"));
            kontainer.setProductGroup(rs.getString("ProductGroup"));
            kontainer.setRegistration(rs.getLong("Registration"));
            kontainer.setCheckDigit(rs.getLong("CheckDigit"));
            kontainer.setSize(rs.getString("Size"));
            kontainer.setContainerCode(rs.getString("ContainerCode"));
            kontainer.setBebanMax(rs.getLong("BebanMax"));
            kontainer.setPayload(rs.getLong("Payload"));
            kontainer.setBebanKontainer(rs.getLong("BebanKontainer"));
            kontainer.setKapasitas(rs.getLong("Kapasitas"));
          list.add(kontainer);
 }
        rs.close();
        return list; 
     }catch(SQLException exception){
        exception.printStackTrace();
        return null;
     }finally{
      if(st != null) try{
            st.close();
          }catch (SQLException exception){ exception.printStackTrace(); }
        }
     }
   }
```
}

```
3. OperatorServiceServer.java
   package maindispatch.server.Service;
   import maindispatch.server.utilities.DBUtilities;
   public class OperatorServiceServer extends UnicastRemoteObject implements OperatorService{
      public OperatorServiceServer() throws RemoteException {
    }
       @Override
      public Operator insertOperator(Operator operator) throws RemoteException {
         System.out.println("Client melakukan insert");
        PreparedStatement st = null;
         try{
           st = DBUtilities.getConnection().prepareStatement(
               "INSERT INTO tbloperator (Id, NIK, Nama, JenKel, Posisi, Skill, SIM, ExpiredSIM) 
   values ( null, ?, ?, ?, ?, ?, ?, ?)",Statement.RETURN_GENERATED_KEYS );
           st.setString(1, operator.getNIK());
           st.setString(2, operator.getNama());
           st.setString(3, operator.getJenKel());
           st.setString(4, operator.getPosisi());
           st.setString(5, operator.getSkill());
           st.setString(6, operator.getSIM());
           st.setDate(7, new Date(operator.getExpSIM().getTime()));
          st.executeUpdate();
          ResultSet rs = st.getGenerateKeys;
           if(rs.next()){operator.setId(rs.getLong(1)); }
           rs.close();
           return operator;
         }catch(SQLException exception){
           exception.printStackTrace();
           return null;
         }finally{
          if(st != null){
              try{
                st.close();
              }catch(SQLException exception){ }
    }
    }
    }
       @Override
     public void updateOperator(Operator operator) throws RemoteException {
         System.out.println("Client melakukan update");
        PreparedStatement st = null;
         try{
           st = DBUtilities.getConnection().prepareStatement(
             "UPDATE tbloperator SET NIK = ?, Nama = ?" +
              ", JenKel = ?, Posisi = ?, Skill = ?, SIM = ?, ExpiredSIM = ?" +
              "WHERE Id = ?"
           );
           st.setString(1, operator.getNIK());
           st.setString(2, operator.getNama());
           st.setString(3, operator.getJenKel());
           st.setString(4, operator.getPosisi());
           st.setString(5, operator.getSkill());
           st.setString(6, operator.getSIM());
           st.setDate(7, new Date(operator.getExpSIM().getTime()));
           st.setLong(8, operator.getId());
          st.executeUpdate();
         }catch(SQLException exception){ exception.printStackTrace();}
      finally{
```

```
if(st != null){
          try{
            st.close();
          }catch (SQLException exception){ exception.printStackTrace();}
 }
     }
 }
   @Override
   public void deleteOperator(Long Id) throws RemoteException {
     System.out.println("Client melakukan delete");
    PreparedStatement st = null;
     try{
        st = DBUtilities.getConnection().prepareStatement(
         "DELETE FROM tbloperator WHERE Id = ?");
        st.setLong(1, Id);
       st.executeUpdate();
     }catch(SQLException exception){exception.printStackTrace();}
     finally{
      if(st != null) try{
            st.close();
          }catch(SQLException exception){ exception.printStackTrace();}
 }
     }
   }
   @Override
   public Operator getOperator(Long Id) throws RemoteException {
        System.out.println("Client mengambil data berdasarkan NIK");
       PreparedStatement st = null;
        try{
          st = DBUtilities.getConnection().prepareStatement(
            "SELECT * FROM tbloperator WHERE Id = ?"
            );
          ResultSet rs = st.executeQuery();
         Operator operator = null;
         if(rs.next())}
           operator = new Operator(); operator.setId(rs.getLong("Id"));
            operator.setNIK(rs.getString("NIK"));
            operator.setNama(rs.getString("Nama"));
            operator.setJenKel(rs.getString("JenKel"));
            operator.setPosisi(rs.getString("Posisi"));
            operator.setSkill(rs.getString("Skill"));
            operator.setSIM(rs.getString("SIM"));
            operator.setExpSIM(rs.getDate("ExpiredSIM"));
 }
          rs.close();
          return operator;
        }catch(SQLException exception){
          exception.printStackTrace();
          return null;
        }finally{
         if (st = null) try{
               st.close();
             }catch(SQLException exception){ exception.printStackTrace();}
 }
 }
```
## **UNIVERSITAS ESA UNGGUL**

```
 }
       @Override
       public List<Operator> getOperator() throws RemoteException {
         System.out.println("Client menampilkan semua data");
        Statement st = null;
         try{
            st = DBUtilities.getConnection().createStatement();
            ResultSet rs = st.executeQuery("SELECT * FROM tbloperator");
           List<Operator> list = new ArrayList<Operator>();
            while(rs.next()){
              Operator operator = new Operator();
               operator.setId(rs.getLong("Id"));
               operator.setNIK(rs.getString("NIK"));
               operator.setNama(rs.getString("Nama"));
               operator.setJenKel(rs.getString("JenKel"));
               operator.setPosisi(rs.getString("Posisi"));
               operator.setSkill(rs.getString("Skill"));
               operator.setSIM(rs.getString("SIM"));
               operator.setExpSIM(rs.getDate("ExpiredSIM"));
               list.add(operator);
    }
            rs.close();
            return list; 
         }catch(SQLException exception){
            exception.printStackTrace();
            return null;
          }finally{
           if(st != null) try{
                 st.close();
               }catch (SQLException exception){ exception.printStackTrace();}
    }
    }
    }
   }
4. TrukServiceServer.java
package maindispatch.server.Service;
import maindispatch.server.utilities.DBUtilities;
public class TrukServiceServer extends UnicastRemoteObject implements TrukService{
  public TrukServiceServer() throws RemoteException { }
   @Override
   public Truk insertTruk(Truk truk) throws RemoteException {
     System.out.println("Client melakukan insert");
    PreparedStatement st = null;
     try{
       st = DBUtilities. getConnection().prepareStatement( "INSERT INTO tbltruk (IdTruk, KodeUnit, Pemilik, MerkUnit, NomorPolisi, JenisTruk, BeratUnit, 
Beban_Angkut, StatusUnit) values ( null, ?, ?, ?, ?, ?, ?, ?, ?)",Statement.RETURN_GENERATED_KEYS );
        st.setString(1, truk.getKodeUnit());
        st.setString(2, truk.getPemilik());
        st.setString(3, truk.getMerkUnit());
        st.setString(4, truk.getNoPol());
        st.setString(5, truk.getJenisTruk());
        st.setLong(6, truk.getBeratUnit());
        st.setLong(7, truk.getBebanAngkut());
        st.setString(8, truk.getStatusUnit());
        st.executeUpdate();
        ResultSet rs = st.getGeneratedKeys();
       if(rs.next()){truk.setIdTruk(rs.getInt(1)); }
        rs.close();
        return truk;
```

```
78
```

```
 }catch(SQLException exception){
        exception.printStackTrace();
        return null;
      }finally{
       if(st != null){
          try{
             st.close();
          }catch(SQLException exception){ }
 }
     }
 }
   @Override
   public void updateTruk(Truk truk) throws RemoteException {
     System.out.println("Client melakukan update");
    PreparedStatement st = null;
     try{
        st = DBUtilities.getConnection().prepareStatement(
          "UPDATE tbltruk SET KodeUnit = ?, Pemilik = ?, MerkUnit = ?, NomorPolisi = ?" +
          ", JenisTruk = ?, BeratUnit = ?, Beban_Angkut = ?, StatusUnit = ?" +
           "WHERE IdTruk = ?" 
        );
        st.setString(1, truk.getKodeUnit());
        st.setString(2, truk.getPemilik());
        st.setString(3, truk.getMerkUnit());
        st.setString(4, truk.getNoPol());
        st.setString(5, truk.getJenisTruk());
        st.setLong(6, truk.getBeratUnit());
        st.setLong(7,truk.getBebanAngkut());
        st.setString(8, truk.getStatusUnit());
        st.setInt(9, truk.getIdTruk());
        st.executeUpdate();
      }catch(SQLException exception){ exception.printStackTrace();}
  finally{
       if(st != null}{
          try{
            st.close();
           }catch (SQLException exception){ exception.printStackTrace();}
 }
     }
   }
   @Override
   public void deleteTruk(int IdTruk) throws RemoteException {
     System.out.println("Client melakukan delete");
    PreparedStatement st = null;
     try{
        st = DBUtilities.getConnection().prepareStatement(
          "DELETE FROM tbltruk WHERE IdTruk = ?");
        st.setInt(1, IdTruk);
        st.executeUpdate();
      }catch(SQLException exception){ exception.printStackTrace();}
  finally{
       if(st != null){
          try{
             st.close();
           }catch(SQLException exception){ exception.printStackTrace();}
 }
     }
   }
   @Override
   public Truk getTruk(int IdTruk) throws RemoteException {
        System.out.println("Client mengambil data berdasarkan KodeUnit");
       PreparedStatement st = null;
        try{
          st = DBUtilities.getConnection().prepareStatement("SELECT * FROM tbltruk WHERE IdTruk = ?" );
```

```
ResultSet rs = st.exectteQuery();Truk truk = null;
         if(rs.next())}
            truk = new Truk);
             truk.setIdTruk(rs.getInt("IdTruk"));
             truk.setKodeUnit(rs.getString("KodeUnit"));
             truk.setPemilik(rs.getString("Pemilik"));
             truk.setMerkUnit(rs.getString("MerkUnit"));
             truk.setNoPol(rs.getString("NomorPolisi"));
             truk.setJenisTruk(rs.getString("JenisTruk"));
             truk.setBeratUnit(rs.getLong("BeratUnit"));
             truk.setBebanAngkut(rs.getLong("Beban_Angkut"));
             truk.setStatusUnit(rs.getString("StatusUnit"));
 }
          rs.close();
          return truk;
        }catch(SQLException exception){
          exception.printStackTrace();
          return null;
        }finally{
         if (st != null) try{
               st.close();
             }catch(SQLException exception){ exception.printStackTrace();}
 }
 }
 }
   @Override
   public List<Truk> getTruk() throws RemoteException {
     System.out.println("Client menampilkan semua data");
    Statement st = null;
     try{
        st = DBUtilities.getConnection().createStatement();
        ResultSet rs = st.executeQuery("SELECT * FROM tbltruk");
        List<Truk> list = new ArrayList<Truk>();
        while(rs.next()){
         Truk truk = new Truk();
             truk.setIdTruk(rs.getInt("IdTruk"));
             truk.setKodeUnit(rs.getString("KodeUnit"));
             truk.setPemilik(rs.getString("Pemilik"));
             truk.setMerkUnit(rs.getString("MerkUnit"));
             truk.setNoPol(rs.getString("NomorPolisi"));
             truk.setJenisTruk(rs.getString("JenisTruk"));
             truk.setBeratUnit(rs.getLong("BeratUnit"));
             truk.setBebanAngkut(rs.getLong("Beban_Angkut"));
             truk.setStatusUnit(rs.getString("StatusUnit"));
          list.add(truk);
 }
        rs.close();
        return list; 
      }catch(SQLException exception){
        exception.printStackTrace();
        return null;
      }finally{
       if(st != null){
          try{
             st.close();
          }catch (SQLException exception){ exception.printStackTrace();}
        }
     }
   }
```
}

```
UNIVERSITAS ESA UNGGUL
```

```
5. DBUtilities.java
package maindispatch.server.utilities;
import java.sql.Connection;
import java.sql.DriverManager;
import java.sql.SQLException;
import java.util.logging.Level;
import java.util.logging.Logger;
public class DBUtilities {
  private static Connection connection;
   public static Connection getConnection(){
    if(connection == null){
        try {
           DriverManager.registerDriver(new com.mysql.jdbc.Driver());
          connection = DriverManager.getConnection("jdbc:mysql://localhost:3306/dbp2p","root","");
        } catch (SQLException ex) {
          Logger.getLogger(DBUtilities.class.getName()).log(Level.SEVERE, null, ex);
 }
      }
     return connection;
   }
}
6. MainDispatchServer.java
import maindispatch.server.utilities.DBUtilities;
import java.rmi.RemoteException;
import java.rmi.registry.LocateRegistry;
import java.rmi.registry.Registry;
import maindispatch.server.Service.OperatorServiceServer;
import maindispatch.server.Service.TrukServiceServer;
import maindispatch.server.Service.KontainerServiceServer;
import maindispatch.server.Service.JobServiceServer;
public class MainDispatchServer {
   public static void main(String[] args) throws RemoteException {
     DBUtilities.getConnection();
     Registry server = LocateRegistry.createRegistry(6789);//port default RMI (1099)
     OperatorServiceServer operatorService = new OperatorServiceServer();
     TrukServiceServer trukService = new TrukServiceServer();
     KontainerServiceServer kontainerService = new KontainerServiceServer();
     JobServiceServer jobService = new JobServiceServer();
     server.rebind("service", operatorService);
     server.rebind("tservice", trukService);
    server.rebind("kservice", kontainerService);
     server.rebind("jservice", jobService);
     System.out.println("Server Berhasil");
   }
}
```

```
UNIVERSITAS ESA UNGGUL
```

```
II. Source Code perangkat IoT 
1.Modul RFID
#include <SPI.h>
#include <MFRC522.h>
#define RST_PIN 9
#define SS_PIN 10 
MFRC522 mfrc522(SS_PIN, RST_PIN);
void setup() {
  Serial.begin(9600); 
  SPI.begin(); 
  mfrc522.PCD_Init(); 
  Serial.println(F("Read personal data on a MIFARE PICC:")); 
}
void loop() {
  MFRC522::MIFARE_Key key;
 for (byte i = 0; i < 6; i++) key.keyByte[i] = 0xFF;
  byte block;
  byte len;
 MFRC522::StatusCode status;
  if ( ! mfrc522.PICC_IsNewCardPresent()) {
  return;
  }
  if ( ! mfrc522.PICC_ReadCardSerial()) {
  return;
 }
 Serial.println(F("**Card Detected:**"));
 mfrc522.PICC_DumpDetailsToSerial(&(mfrc522.uid));
  Serial.print(F("Name: "));
  byte buffer1[18];
 block = 4;
 len = 18;
  status = mfrc522.PCD_Authenticate(MFRC522::PICC_CMD_MF_AUTH_KEY_A, 4, &key, 
&(mfrc522.uid));
 if (status != MFRC522::STATUS_OK) {
   Serial.print(F("Authentication failed: "));
  Serial.println(mfrc522.GetStatusCodeName(status));
   return;
  }
  status = mfrc522.MIFARE_Read(block, buffer1, &len);
  if (status != MFRC522::STATUS_OK) {
   Serial.print(F("Reading failed: "));
  Serial.println(mfrc522.GetStatusCodeName(status));
   return;
 }
 for (uint8 t i = 0; i < 16; i++) {
  if (buffer1[i] != 32)
   { Serial.write(buffer1[i]); }
 }
  Serial.print(" ");
  byte buffer2[18];
 block = 1:
  status = mfrc522.PCD_Authenticate(MFRC522::PICC_CMD_MF_AUTH_KEY_A, 1, &key, 
&(mfrc522.uid));
 if (status != MFRC522::STATUS OK) {
   Serial.print(F("Authentication failed: "));
  Serial.println(mfrc522.GetStatusCodeName(status));
```

```
UNIVERSITAS ESA UNGGUL
```

```
 return;
   }
   status = mfrc522.MIFARE_Read(block, buffer2, &len);
   if (status != MFRC522::STATUS_OK) {
    Serial.print(F("Reading failed: "));
   Serial.println(mfrc522.GetStatusCodeName(status));
    return;
  }
  for (uint8_t i = 0; i < 16; i++) {
    Serial.write(buffer2[i] );
  }
   Serial.println(F("\n**End Reading**\n"));
   delay(1000); //change value if you want to read cards faster
   mfrc522.PICC_HaltA();
   mfrc522.PCD_StopCrypto1();
 }
 int solenoidPin = 9;
 void setup() 
 { pinMode(solenoidPin, OUTPUT); }
 void loop() 
 {
   digitalWrite(solenoidPin, HIGH); 
   delay(1000); 
   digitalWrite(solenoidPin, LOW); 
   delay(1000); 
 }
3. Modul GPS
 #include <SoftwareSerial.h>
 #define DEBUG true
 SoftwareSerial sim808(2,3); 
 void setup()
 {
   Serial.begin(9600);
 sim808.begin(9600);
 }
 void loop()
 {
   getgps();
   while(1)
  {
      sendData( "AT+CGNSINF",1000,DEBUG); 
      delay(1000); 
   }
 }
 void getgps(void)
 {
  sendData("AT+CGNSPWR=1",1000,DEBUG);
   sendData( "AT+CGNSSEQ=RMC",1000,DEBUG); 
 }
 String sendData(String command, const int timeout, boolean debug)
 {
   String response = "";
    sim808.println(command); 
   long int time = millis();
   while((ime+timeout) > millis())
    {
     while(sim808.available())
     {
```
char  $c = \sin 808 \cdot \text{read}$ ; response+=c; } } if(debug) { Serial.print(response);} return response;

### } **3.Modul kunci gembok (door-lock)**

```
int solenoidPin = 9;
void setup() 
{ pinMode(solenoidPin, OUTPUT); }
void loop() 
{
  digitalWrite(solenoidPin, HIGH); 
  delay(1000); 
  digitalWrite(solenoidPin, LOW); 
  delay(1000); 
}
```
## **Hasil uji coba IOT Perangkat**

Kunci akan terbuka jika operator truk melakukan tapping kartu ke RFID Kemudian, melalui koneksi GSM , perangkat akan mengirimkan data yang berisi status door-lock, status RFID, kordinat GPS dan waktu secara realtime menuju server.

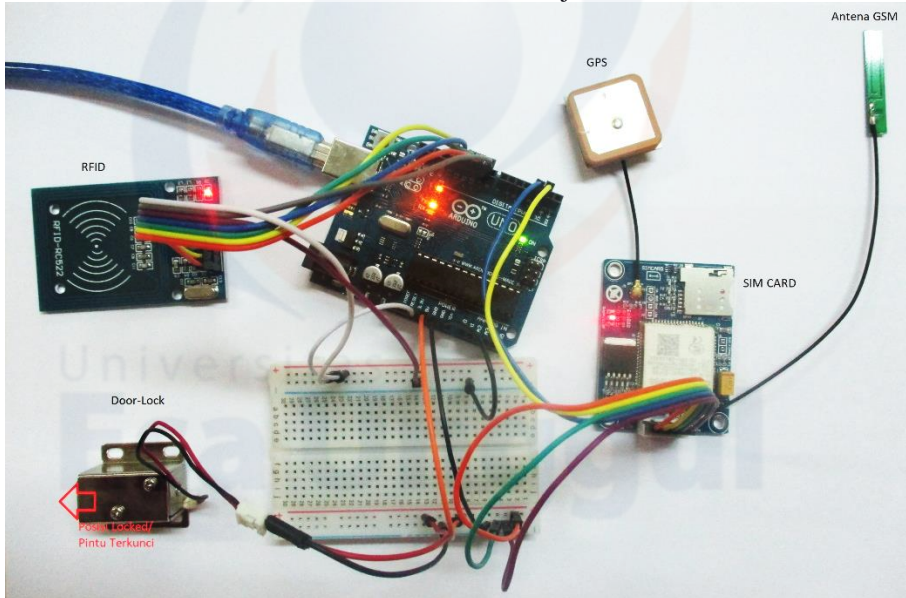

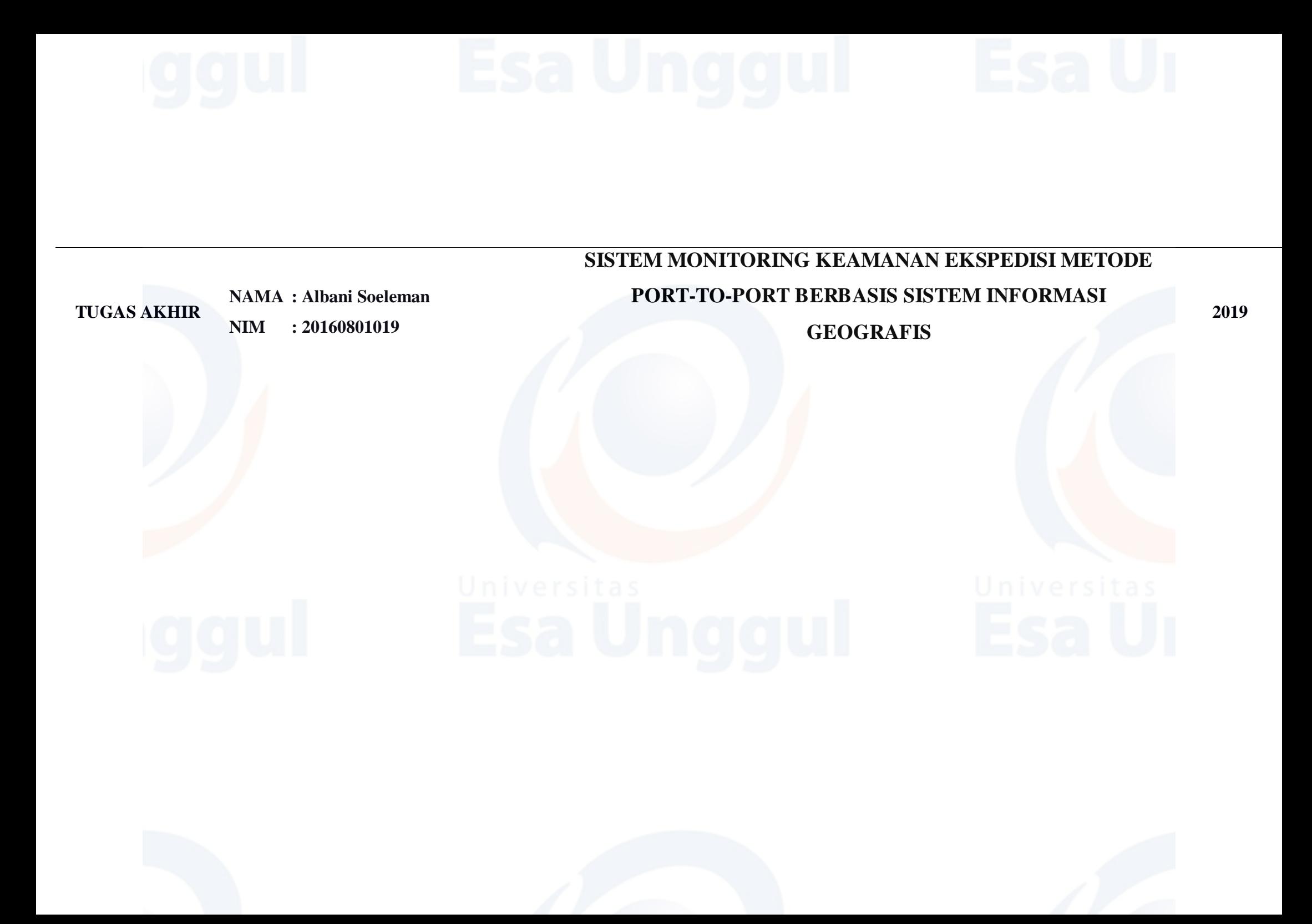